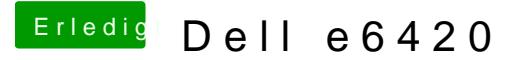

Beitrag von anonymous\_writer vom 15. September 2017, 13:17

Hall<sup>@</sup> Maverick79

Wenn dein Problem immer noch eine nicht funktionierende BCM943224HMS wenn du den angehängten Kext Patch in deiner config.plist im EFI-Ordner die Karte laufen.